#### 3D simulačný program CIROS® Education (školenie pedagogických odborných pracovníkov)

Priemyselná informatika Autor: Ing. Ján Lechman

- Simulačný 3D program
- Prednastavené simulačné modely

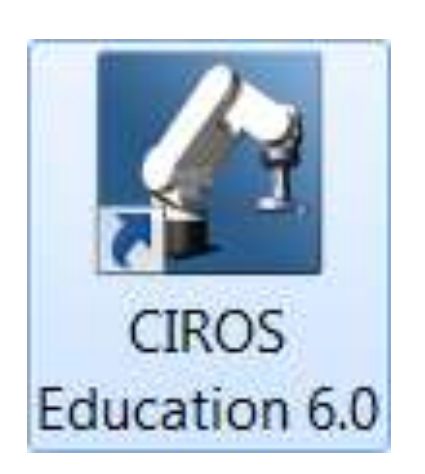

• Automatizované výrobné procesy s rôznou zložitosťou

CIROS je nástroj, ktorý umožňuje:

- Analýzu funkcie a štruktúry systému automatických výrobných prostredí,
- Nácvik návrhu, zdokonalenia a testovania programovania PLC a robotov,
- Simuláciu a hľadanie porúch systematicky,
- Poznať základy plánovania a riadenia výroby.

#### **Virtualita:**

- Výhoda, ktorá zabezpečí plynulú edukáciu v oblasti programovania robotov a MPS staníc bez rizika znehodnotenia zariadenia alebo riadiacich systémov PLC
- Činnosť spojená s vizualizáciou je plnohodnotná s reálnym priemyselným technologickým procesom

# CIROS® Education (možnosti využitia softvéru)

- **Možnosť riadenia robotických ramien od renomovaných výrobcov pomocou originálnych programovacích jazykov**
- **Možnosť zobrazenia pracovného priestoru robota**
- **Riadenie vybraných druhov dopravníkov, MPS staníc, pre potreby výcviku programovania PLC rôznych druhov (prepojenie cez EasyPort)**

Zistenie chýb v programe zabezpečuje:

**Kompilácia (1)**

*Compile* (Ctrl+F9), kde v dialógovom okne je možné potom zistiť eventuálne chyby.

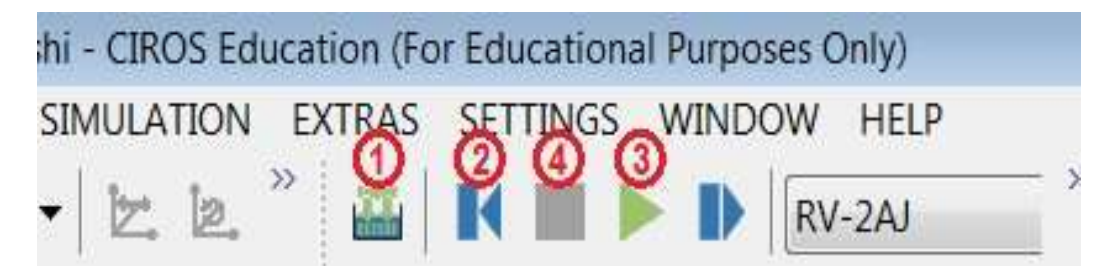

Nastavenie do továrenskej pozície:

- *Reset* **(Ctrl+F5) (2)**
- Uvedenie robotického ramena do pôvodných nastavení

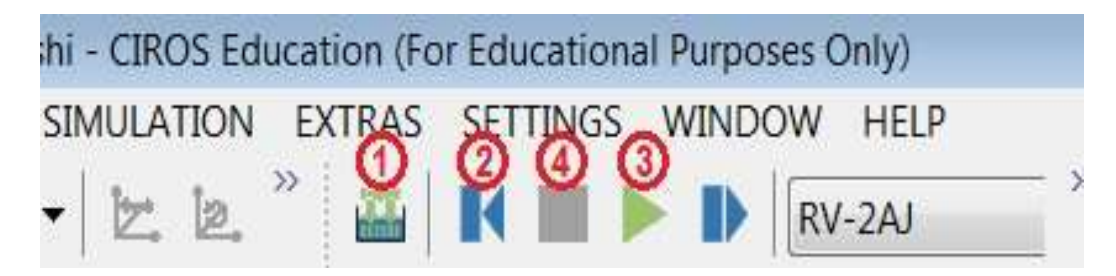

Správnosť a beh programu:

*Start* **(F5) (3)** 

 Overuje sa kliknutím na ikonu, ktorým spustíme program. Program prebehne iba raz.

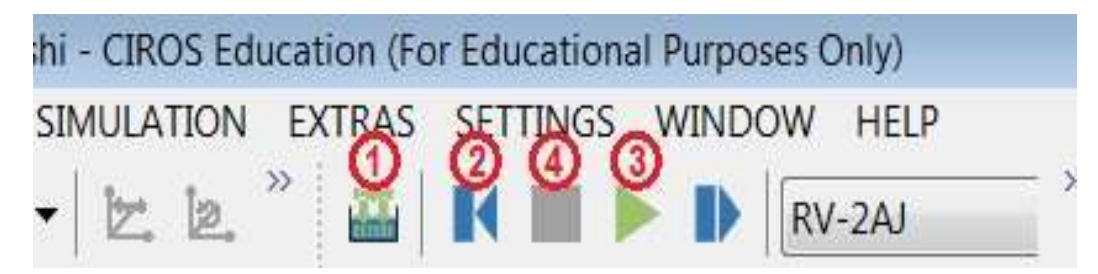

Zastavenie vykonávania programu:

- *Stop* **(Shift+F5) (4)**
- Ak je bolo potrebné prerušiť chod programu v ľubovoľnom mieste vykonávania

hi - CIROS Education (For Educational Purposes Only) EXTRAS SETTINGS WINDOW SIMULATION **HELP**  $\gg$ RV-2AJ

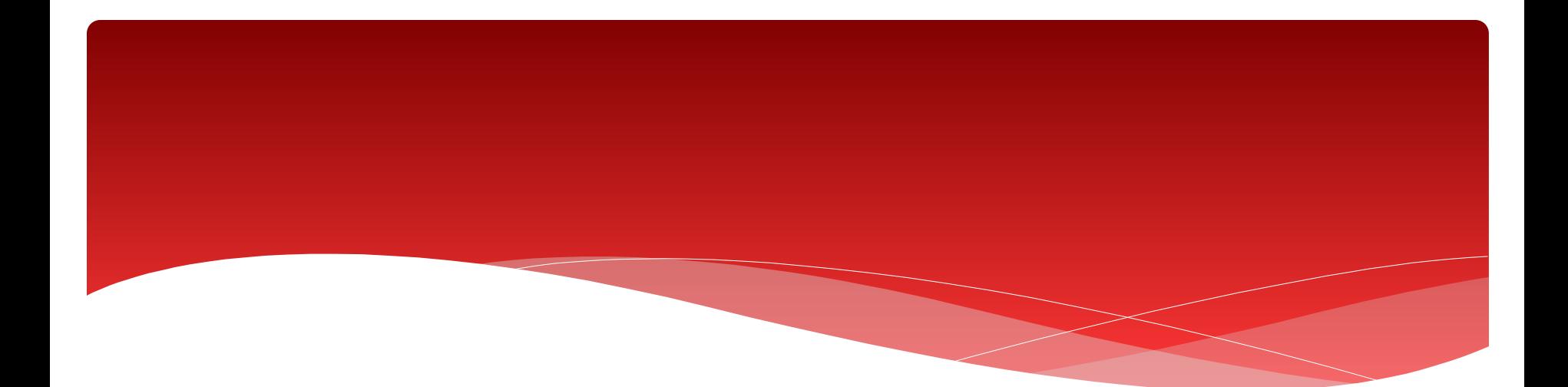

## Ďakujem za pozornosť